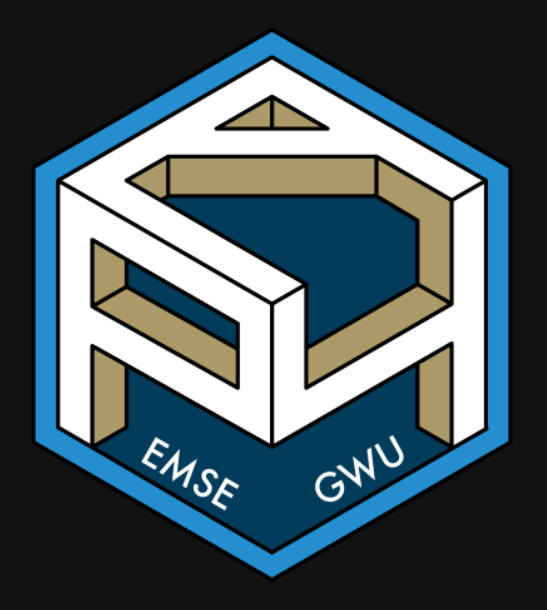

**form** EMSE 4571: Intro to Programming for Analytics

John Paul Helveston Helveston

 $\Box$  February 09, 2023

### 1. Conditionals

### 2. Testing

### BREAK

### 3. Tips

### 1. Conditionals

### 2. Testing

### BREAK

### 3. Tips

### "Flow Control"

Code that alters the otherwise linear flow of operations in a program.

This week:

- if statements
- else statements

Next week:

- for loops
- while loops
- break statements
- next statements

### The if statement

#### Basic format

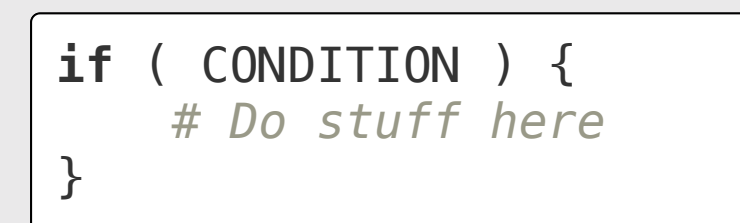

#### Flow chart:

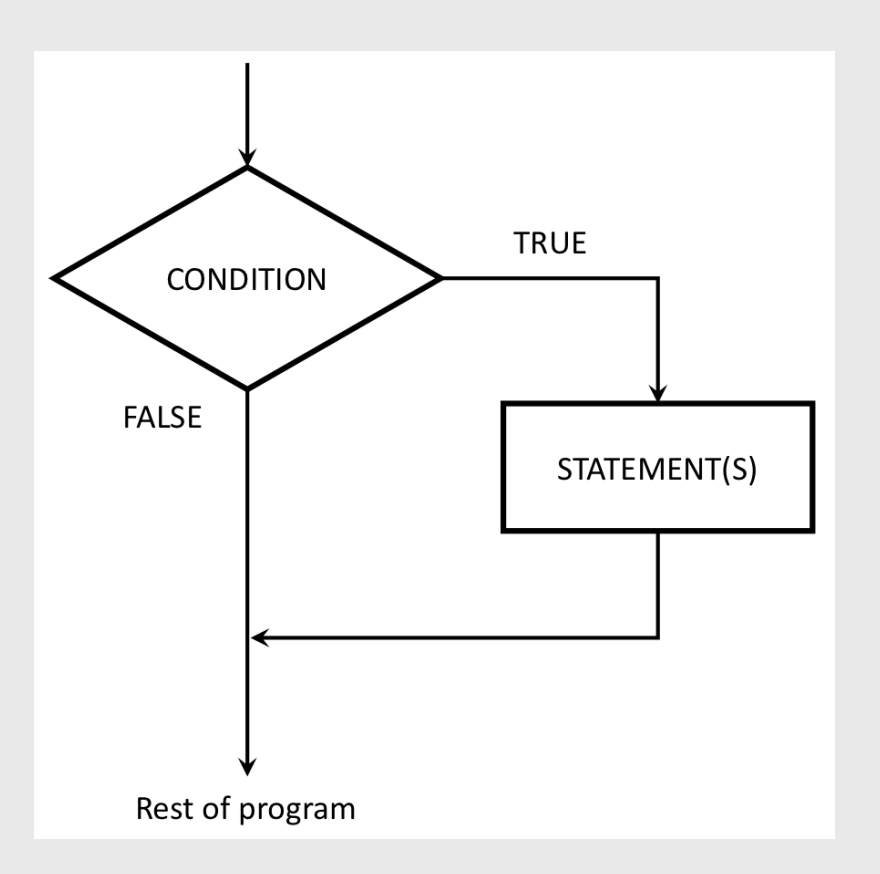

# Quick code tracing

Consider this function:

What will this print?

```
f \leftarrow function(x) {
     cat("A")
    if (x == 0) {
          cat("B")
          cat("C")
      }
     cat("D")
}
```
f(1) f(0)

## Quick practice

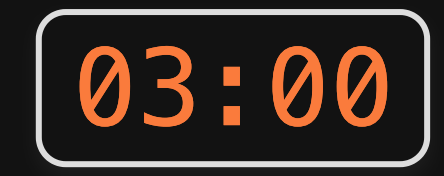

Write the function absValue(n) that returns the absolute value of a number (and no cheating - you can't use the built-in abs () function!)

Tests:

- absValue(7)  $== 7$
- absValue( $-7$ ) == 7
- absValue(0)  $== 0$

### Adding an else

#### Basic format:

#### **if** ( CONDITION ) { *# Do stuff here* } **else** { *# Do other stuff here* }

#### Flow chart:

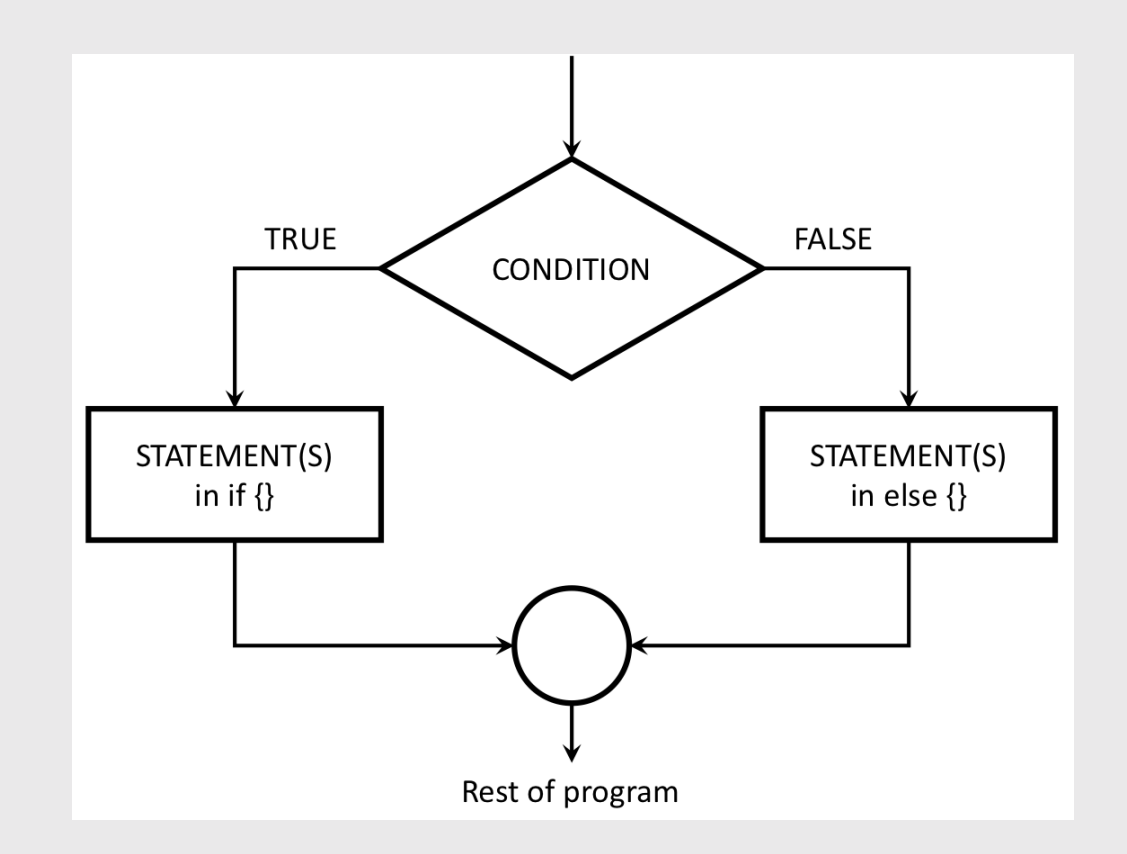

# Quick code tracing

#### Consider this code:

What will this print?

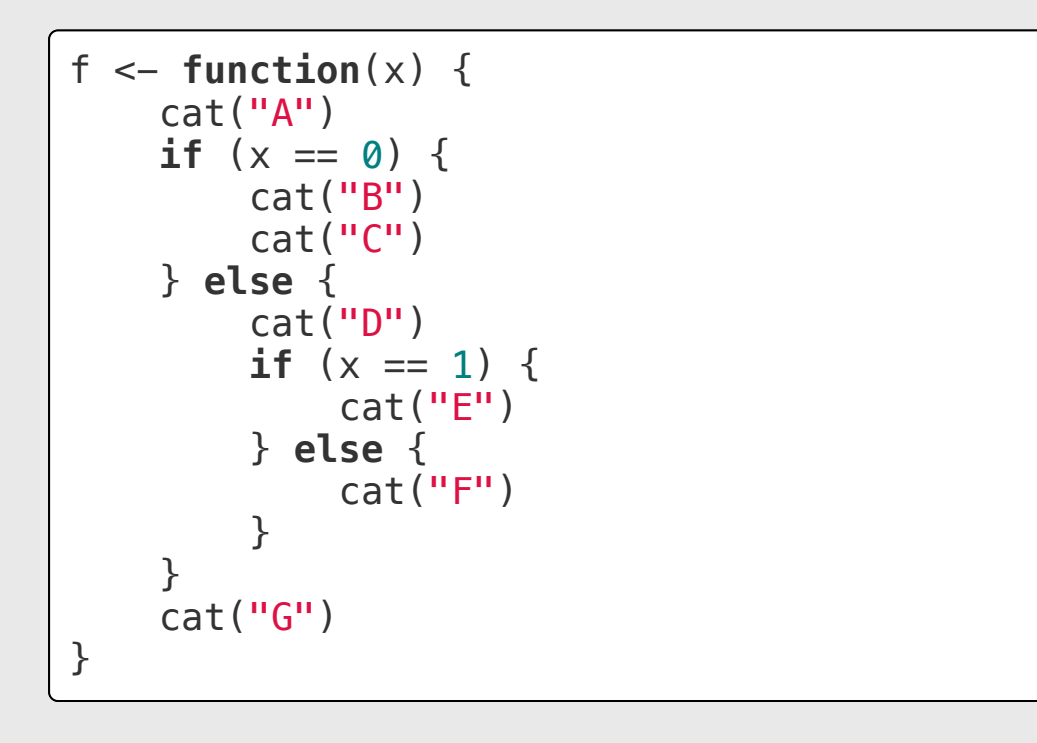

#### f(0) f(1) f(2)

# else if chains

Example - "bracketing" problems:

```
getLetterGrade <- function(score) {
    if (score >= 90) {
         arade \leq - "A"
     } else if (score >= 80) {
         grade \leq - "B"
     } else if (score >= 70) {
         qrade \leftarrow "C"
     } else if (score >= 60) {
         qrade \leftarrow "D"
     } else {
         grade \leq "F"
 }
     return(grade)
}
```
Check function output:

 $\overline{\#}$ >  $[1]$  "F"

```
getLetterGrade(99)
#> [1] "A"
getLetterGrade(88)
\boxed{\#} \boxed{1} "B"
getLetterGrade(70)
#> [1] "C"
getLetterGrade(61)
#> [1] "D"
getLetterGrade(22)
```
10 / 40

### Your turn

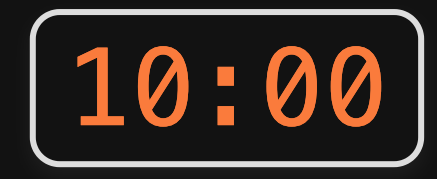

Write the function getType(x) that returns the type of the data (either integer, double, character, or logical).

Basically, it should do the same thing as the  $typeof()$  function (but you can't use  $typeof()$  in your solution).

Tests:

- $getType(3) == "double"$
- $\bullet$  getType(3L) == "integer"
- $\bullet$  getType("foo") == "character"
- $q$  getType(TRUE) == "logical"

### 1. Conditionals

### 2. Testing

BREAK

### 3. Tips

## Why write test functions?

- 1. They help you understand the problem
- 2. They verify that a function is working as expected

### Test functions help you understand the problem

#### **[Rubber Duck Debugging](https://rubberduckdebugging.com/)**

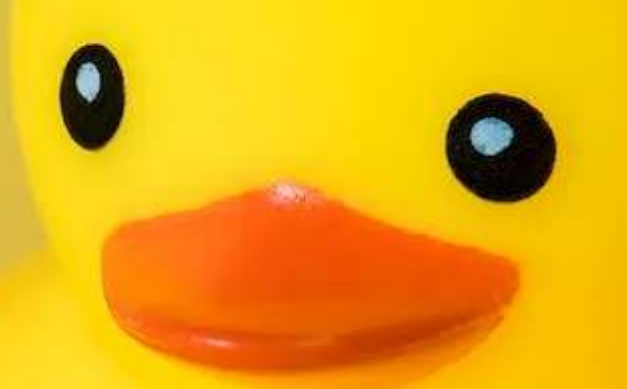

## Test function "syntax"

### Function:

### Test function:

functionName <- **function**(arguments) { *# Do stuff here* **return**(something) }

test\_functionName <- **function**() { cat("Testing functionName()...") *# Put test cases here* cat("Passed!\n") }

# Writing test cases with stopifnot()

stopifnot() stops the function if whatever is inside the () is not TRUE.

### Function:

### Test function:

 $isEven \leftarrow function(n)$  { **return** $((n \, \$\, \, 2) == 0)$ }

- $\bullet$  isEven(1) should be FALSE
- isEven(2) should be TRUE
- $\bullet$  isEven( $-7$ ) should be FALSE

```
test_isEven <- function() {
     cat("Testing isEven()...")
    stopifnot(isEven(1) == FALSE)stopifnot(isEven(2) == TRUE) stopifnot(isEven(-7) == FALSE)
     cat("Passed!\n")
}
```
# Writing test cases with stopifnot()

stopifnot() stops the function if whatever is inside the () is not TRUE.

### Function:

```
isEven \leftarrow function(n) {
     return((n \, \$\, \, 2) == 0)}
```
- $\bullet$  isEven(1) should be FALSE
- isEven(2) should be TRUE
- $\bullet$  isEven( $-7$ ) should be FALSE

### Test function:

```
test_isEven <- function() {
     cat("Testing isEven()...")
    stopifnot(isEven(1) == FALSE)stopifnot(isEven(2) == TRUE) stopifnot(isEven(-7) == FALSE)
     cat("Passed!\n")
}
```
test\_isEven()

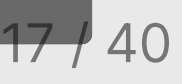

## Write the test function *first!*

Step 1: Write the test function

```
test_isEven <- function() {
     cat("Testing isEven()...")
    stopifnot(isEven(1) == FALSE)stopifnot(isEven(2) == TRUE)stopifnot(isEven(-7)) == FALSE) cat("Passed!\n")
}
```

```
Step 2: Write the function
```

```
isEven <- function(n) {
     return((n %% 2) == 0)
}
```
Step 3: Test the function

test\_isEven()

#> Testing isEven()...Passed!

- Normal cases
- <sup>O</sup>pposites
- <sup>L</sup>arge & small cases
- Edge cases
- Special cases

- Normal cases
- <sup>O</sup>pposites
- Large & small cases
- Edge cases
- Special cases

#### Example:

```
isEven \leq function(n) {
    return((n \, \$\, 2) == 0)}
```
- $\bullet$  isEven(1) == FALSE
- $\text{-} isEven(2) == TRUE$
- $\bullet$  isEven(-7) == FALSE

• Normal cases

<sup>O</sup>pposites

- Large & small cases
- Edge cases
- **Special cases**

#### Example:

```
isEven <- function(n) {
    return((n \, \$\, 2) == 0)}
```
Need cases that return both TRUE and FALSE

- $\bullet$  isEven(52) == TRUE
- $\bullet$  isEven(53) == FALSE
- $\text{-} isEven(5) == FALSE$
- $\bullet$  isEven(-5) == FALSE

• Normal cases

<sup>O</sup>pposites

- Large & small cases
- Edge cases
- Special cases

#### Example:

```
isEven \leftarrow function(n) {
     return((n \, \$\, 2) == 0)}
```
- $\bullet$  isEven(8675309) == FALSE
- $\bullet$  isEven(-8675309) == FALSE
- $\bullet$  isEven(1) == FALSE
- $\bullet$  isEven(-1) == FALSE

- Normal cases
- <sup>O</sup>pposites
- Large & small cases
- Edge cases
- Special cases

#### Example:

```
isPositive <- function(n) {
    return(n > 0)}
```
- $\bullet$  isPositive(0.000001) == TRUE
- $\bullet$  isPositive(0) == FALSE
- $\bullet$  isPositive(-0.000001) == FALSE

- Normal cases
- <sup>O</sup>pposites
- Large & small cases
- Edge cases
- Special cases
- Negative numbers
- 0 and 1 for integers
- The empty string, ""
- Strange input types, e.g. "2" instead of 2.

# Testing function inputs

input type?

```
isEven <- function(n) {
    return((n \, \$\, \, 2) == 0)}
```
isEven('42')

#> Error in n%%2: non-numeric argument to binary operator

```
What if we gave <code>isEven()</code> the wrong \; An improved function with input checks:
```

```
isEven \leftarrow function(n) {
    if (! is.numeric(n) [ return(NaN)
 }
    return((n \, \$\, \, 2) == 0)}
```
# Testing function inputs

What if we gave isEven() the wrong An improved function that checks inputs: input type?

```
isEven \leftarrow function(n) {
     return((n \, \$\, \, 2) == 0)}
```
isEven('42')

#> Error in n%%2: non-numeric argument to binary operator

```
isEven \leftarrow function(n) {
    if (! is.numeric(n)) \{ return(NaN)
 }
    return((n \, \$\, 2) == 0)}
```
isEven('42')

#> [1] NaN

isEven(TRUE)

 $#$ >  $[1]$  NaN

#### 27 / 40

### Your turn

For each of the following functions, start by writing a test function that tests the function for a variety of values of inputs. Consider cases that you might not expect!

1) Write the function  $isFactor(f, n)$ that takes two integer values and returns TRUE if  $f$  is a factor of  $n$ , and FALSE otherwise (e.g. 2 is <sup>a</sup> factor of 6). Note that every integer is a factor of  $\theta$ . Assume. f and n will only be numeric values.

2) Write the function isMultiple(m, n) that takes two integer values and returns TRUE if m is a multiple of n and FALSE otherwise. Note that  $\theta$  is a multiple of every integer other than itself. Hint: You may want to use the  $isFactor(f, n)$ function you just wrote above. Assume m and **n** will only be numeric values.

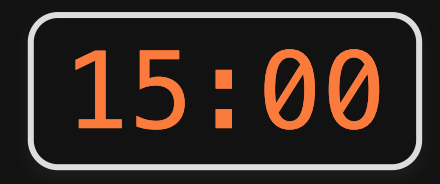

### *Brea*

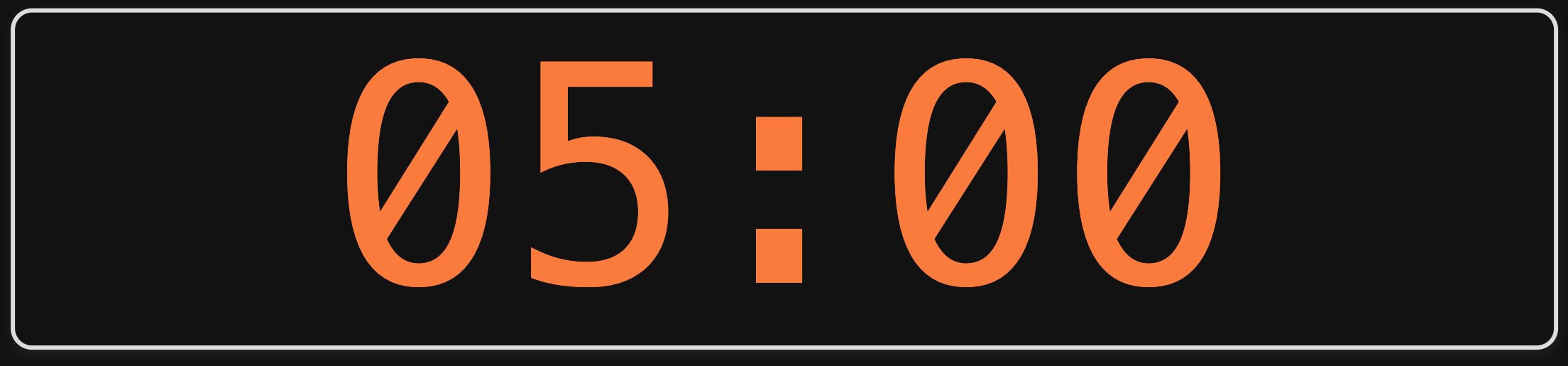

- 1. Conditionals
- 2. Testing

BREAK

3. Tips

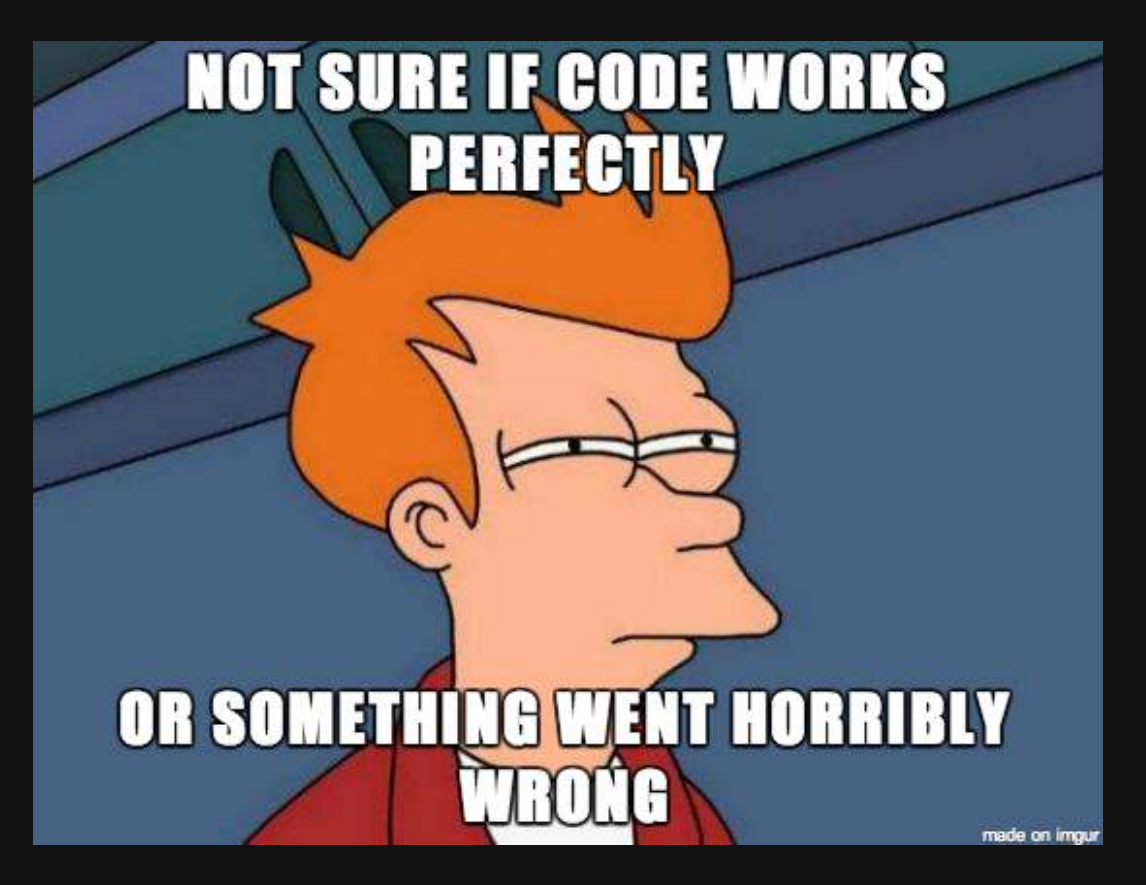

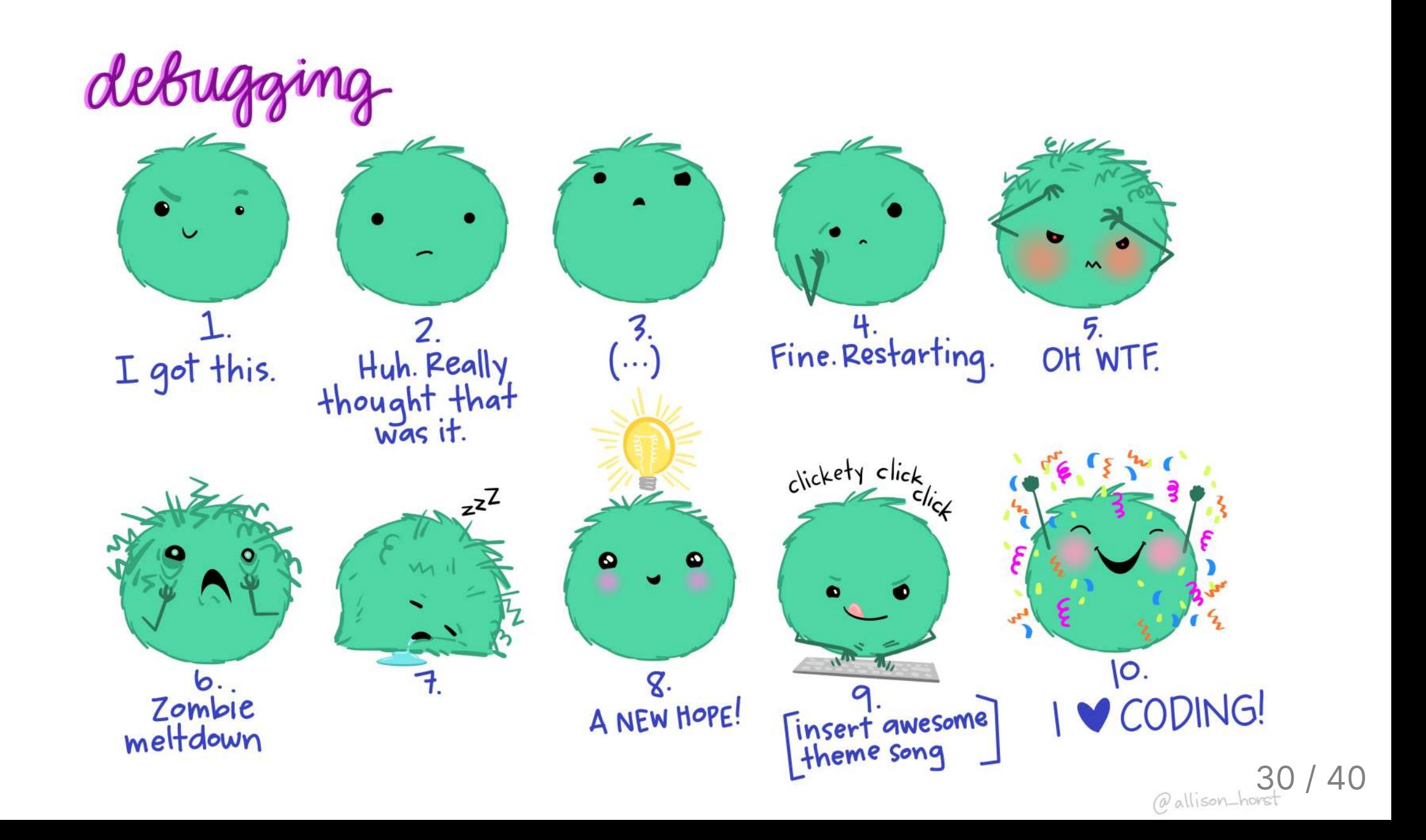

## Debugging your code

Use traceback() to find the steps that led to an error (the "call stack")

```
f \leftarrow function(x) {
     return(x + 1)}
q \leftarrow function(x) \left\{ \right\}return(f(x) - 1)}
```
 $g('a')$ 

 $#$  Error in  $x + 1$ : non-numeric argument to binary operator

traceback()

Rounding errors can cause headaches:

 $x \leftarrow 0.1 + 0.2$ x

 $#$  [1] 0.3

 $x = 0.3$ 

Rounding errors can cause headaches:

 $x \leftarrow 0.1 + 0.2$ x

 $#$  [1] 0.3

 $x = 0.3$ 

#> [1] FALSE

Rounding errors can cause headaches:

 $x \leftarrow 0.1 + 0.2$ x

 $#$  [1] 0.3

 $x = 0.3$ 

#> [1] FALSE

 $print(x, \text{ digits} = 20)$ 

#> [1] 0.30000000000000004441

Rounding errors can cause headaches:

 $x \leftarrow 0.1 + 0.2$ x

 $#$  [1] 0.3

 $x = 0.3$ 

#> [1] FALSE

 $print(x, \text{ digits} = 20)$ 

#> [1] 0.30000000000000004441

Define a function that checks if two define a function that checks is the checks if the checks if the checks if the checks if the checks if the che values are almost the same:

```
almostEqual <- function(n1, n2, 
threshold = 0.00001) {
    return(abs(n1 - n2) \leq threshold)
```
 $x \leftarrow 0.1 + 0.2$ almostEqual(x, 0.3)

 $#$  [1] TRUE

}

# Checking for integer values

Since numbers are doubles by default, the is.  $integer(x)$  function can be confusing:

is.integer(7)

#> [1] FALSE

Define <sup>a</sup> new function that returns TRUE if the *value* is an integer:

```
is.integer.val \leq function(x) {
     return(almostEqual(x, round(x)))
}
```

```
is.integer.val(7)
```

```
#> [1] TRUE
```
## Checking for special data types

#### Not available: NA

value is "missing"

#### No value: NULL

no value whatsoever

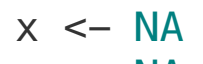

 $x == NA$ 

#> [1] NA

 $x \leftarrow \text{NULL}$  $x == NULL$ 

#> logical(0)

## Checking for special data types

#### Not available: NA

value is "missing"

#### No value: NULL

no value whatsoever

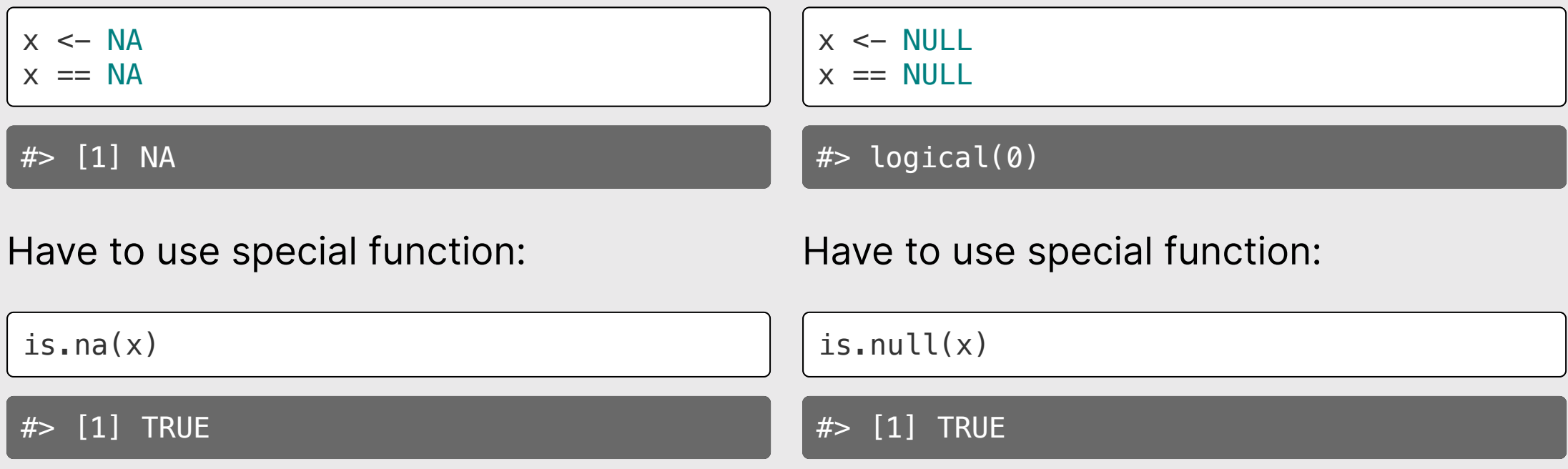

### Your turn

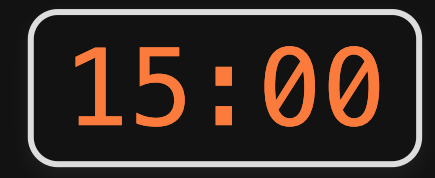

Write the function getInRange(x, bound1, bound2) which takes 3 numeric values:  $x$ , bound1, and bound2. bound1 is not necessarily less than bound2. If  $x$  is between the two bounds, return  $x$ , but if  $x$  is less than the lower bound, return the lower bound, or if  $x$  is greater than the upper bound, return the upper bound. For example:

- getInRange(1, 3, 5) returns 3 (the lower bound, since 1 is below  $[3,5]$ )
- getInRange(4, 3, 5) returns 4 (the original value, since 4 is between [3,5])
- getInRange(6, 3, 5) returns 5 (the upper bound, since 6 is above [3,5])
- getInRange(6, 5, 3) returns 5 (the upper bound, since 6 is above [3,5])

You should also write a test function called  $\tt test\_getInRange()$  .

**Bonus:** Try writing  $getInRange(x, bound1, bound2)$  without using if or else

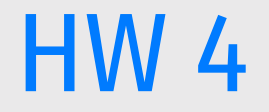

### You'll need to write a *test function* for each function!